$ORIGIN := 0$  **Randomized Block Designs with Replicates Wm Stein** 

prepared by

Randomized Block Designs with Replicates extends the use of one or more random factors (Blocks or Subjects) and fixed factors (Treatments) to the question of interactions within different levels of Blocks and Treatments. This example, from Ch. 1 of Pinheiro & Bates (PB) 2004, Mixed-Effects models in S and S-PLUS, was worked in the traditional way in Biostatistics Worksheet 301 following the chart in Zar 2010, Biostatistical Analysis 5th edition, Table 12.3 p. 262. Using the newer methods described by PB involving maximum likelihood & REML iterative estimates, similar but not exactly the same results are calculated below. The new method are much more useful since they allow unbalanced data and permit more sophisticated modeling including, as shown below, different interpretations of interaction between fixed and random effects. PB use this example along with several others to display a wide range of problems covered by linear mixed modeling using their {nlme} package in R. Their discussion, somewhat hard to follow at first, is nevertheless highly recommended.

Example: Machines Data from PB Section 1.3 p. 21.

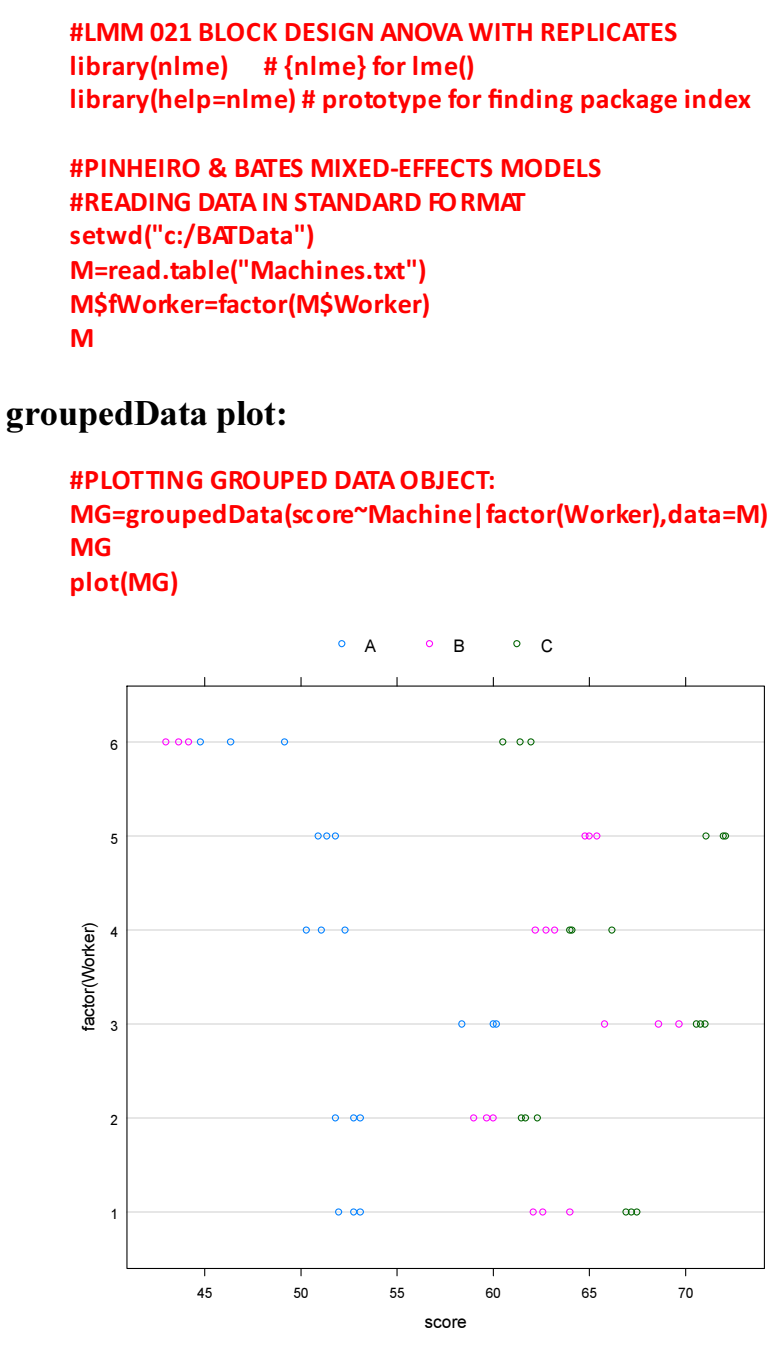

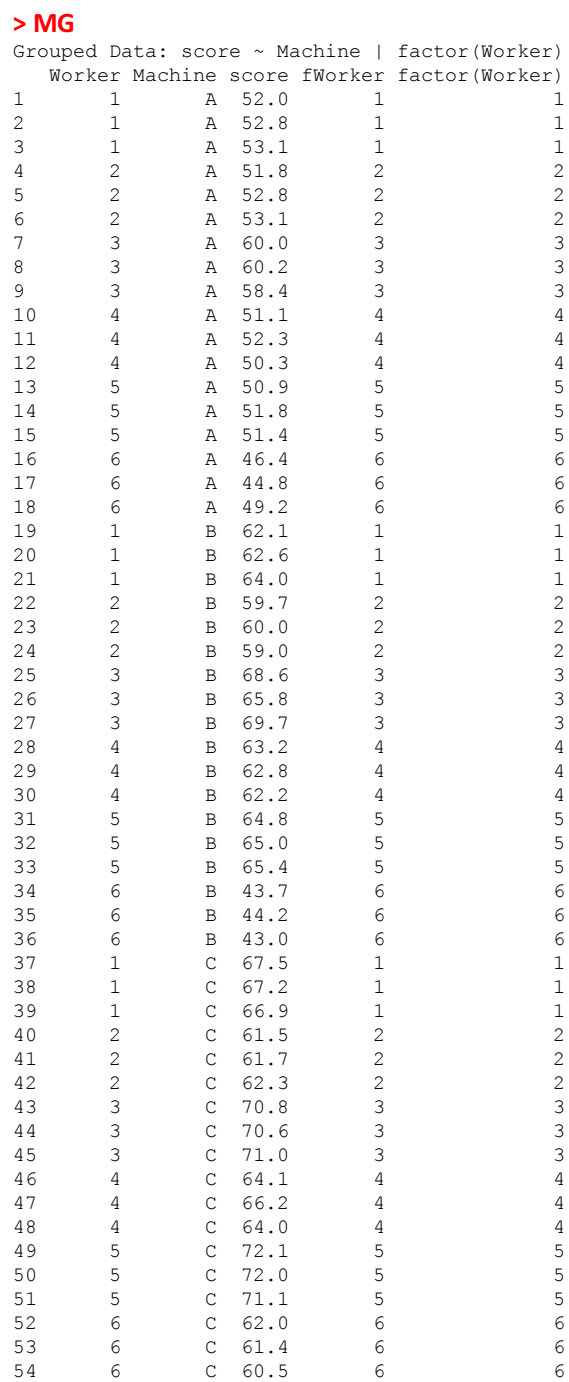

# Linear Fixed Model ANOVA:

#FIXED FACTOR MODEL INCLUDING INTERACTION LM1=lm(score~Machine\*fWorker,data=M) summary(LM1) anova(LM1) #FIXED FACTOR MODEL NO INTERACTION LM2=lm(score~Machine+fWorker,data=M) #LINEAR MODEL WITH "treatments" CONTRASTS summary(LM2) anova(LM2) #COMPARISON OF FIXED FACTOR MODELS: anova(LM2,LM1)

### > anova(LM1)

Response: score

Analysis of Variance Table

Machine/Worker interactions are statistically significant here. >

Note: although results of the F-test for Interaction can be read directly, F-ratios for Treatment and Block effects following Zar's table require hand calculation as shown in Biostatistics Worksheet 301, but not repeated here.

```
 Df Sum Sq Mean Sq F value Pr(>F) 
Machine 2 1755.26 877.63 949.17 < 2.2e-16 ***
fWorker 5 1241.89 248.38 268.63 < 2.2e-16 ***
Machine:fWorker 10 426.53 42.65 46.13 < 2.2e-16 ***
Residuals 36 33.29 0.92 
 ---
Signif. codes: 0 '***' 0.001 '**' 0.01 '*' 0.05 '.' 0.1 ' ' 1
> anova(LM2) 
Analysis of Variance Table
Response: score
     Df Sum Sq Mean Sq F value Pr(>F) 
Machine 2 1755.26 877.63 87.798 < 2.2e-16 ***
fWorker 5 1241.89 248.38 24.848 4.867e-12 ***
Residuals 46 459.82 10.00 
 ---
Signif. codes: 0 '***' 0.001 '**' 0.01 '*' 0.05 '.' 0.1 ' ' 1
> anova(LM2,LM1)
Analysis of Variance Table
Model 1: score ~ Machine + fWorker
Model 2: score ~ Machine * fWorker
  Res.Df RSS Df Sum of Sq F = Pr(\geq F)1 46 459.82 
2 36 33.29 10 426.53 46.13 < 2.2e-16 ***
 ---
 Signif. codes: 0 '***' 0.001 '**' 0.01 '*' 0.05 '.' 0.1 ' ' 1
```
# Linear Mixed Model Without Interaction:

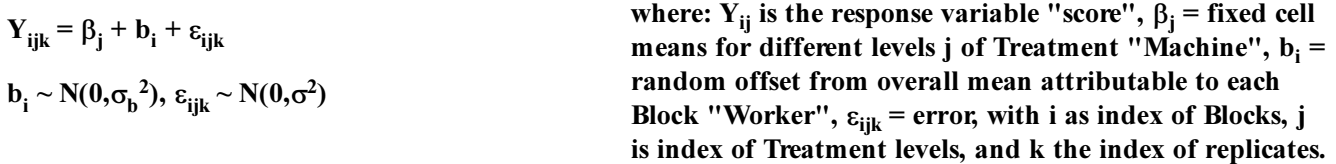

 $y_i = X_i\beta + Z_i b_i + \varepsilon_i$  < Matrix formulation in terms of each Block, with  $X_i$  being the matrix of fixed contrasts,  $\epsilon_{ii} \sim N(0,\sigma^2 I)$  Z<sub>i</sub> the matrix of random contrasts, and I the Identity matrix.  $_{ij} \sim N(0,\sigma^2 I)$ 

 $Y \sim X + (1 | B)$  < formula representation with Y the response variable, X the Treatment, and B the block.

score  $\sim$  Machine + (1 | fWorker)

# Linear Mixed Model Without Interaction using lme() in R:

```
#MIXED LINEAR MODEL:
LMe1=lme(score~Machine,random=~1|fWorker,data=M)
summary(LMe1)
anova(LMe1)
anova(LMe1,type="marginal")
intervals(LMe1) #95% CONFIDENCE INTERVALS OF PARAMETERS
                                           > summary(LMe1)
```

```
Linear mixed-effects model fit by REML
  Data: M 
      AIC BIC logLik
  296.8782 306.5373 -143.4391
Random effects:
 Formula: ~1 | fWorker
  (Intercept) Residual
StdDev: 5.146552 3.161647
Fixed effects: score ~ Machine 
           Value Std.Error DF t-value p-value
(Intercept) 52.35556 2.229312 46 23.48507 0
MachineB 7.96667 1.053883 46 7.55935 0
MachineC 13.91667 1.053883 46 13.20514 0
 Correlation: 
       (Intr) MachnB
MachineB -0.236
MachineC -0.236 0.500
Standardized Within-Group Residuals:
     Min 01 Med 03 Max
-2.7248806 -0.5232891 0.1327564 0.6513056 1.7559058 
Number of Observations: 54
```
Number of Groups: 6

# Linear Mixed Model With Interaction as a Nested Design:

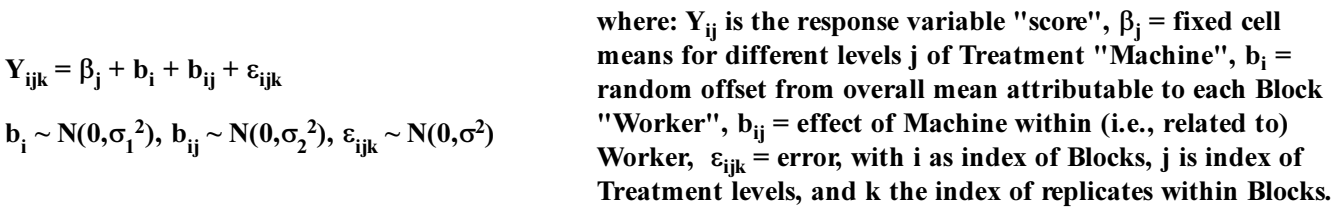

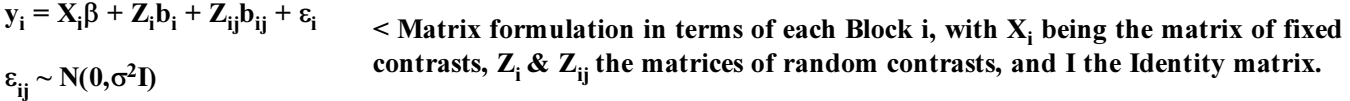

 $Y \sim X + (1|B/X)$  < formula representation with Y the response variable, X the Treatment, B/X the block B with interaction effect of X within B.

score  $\sim$  Machine + (1 | fWorker/Machine)

# Linear Mixed Model With Interaction as a Nested Design using lme() in R:

#NESTED DESIGN MIXED MODEL: LMe2=lme(score~Machine,random=~1|fWorker/Machine,data=M) summary(LMe2) anova(LMe2) anova(LMe2,type="marginal") intervals(LMe2)

> summary(LMe2) Linear mixed-effects model fit by REML Data: M AIC BIC logLik 227.6876 239.2785 -107.8438 Random effects: Formula: ~1 | fWorker (Intercept) StdDev: 4.78105 Formula: ~1 | Machine %in% fWorker (Intercept) Residual StdDev: 3.729532 0.9615771 Fixed effects: score ~ Machine Value Std.Error DF t-value p-value (Intercept) 52.35556 2.485828 36 21.061613 0.0000 MachineB 7.96667 2.176972 10 3.659518 0.0044 MachineC 13.91667 2.176972 10 6.392672 0.0001 Correlation: (Intr) MachnB MachineB -0.438 MachineC -0.438 0.500 Standardized Within-Group Residuals: Min Q1 Med Q3 Max -2.26958675 -0.54846580 -0.01070594 0.43936568 2.54005792 Number of Observations: 54 Number of Groups: fWorker Machine %in% fWorker 6 18

# Linear Mixed Model With General Interaction:

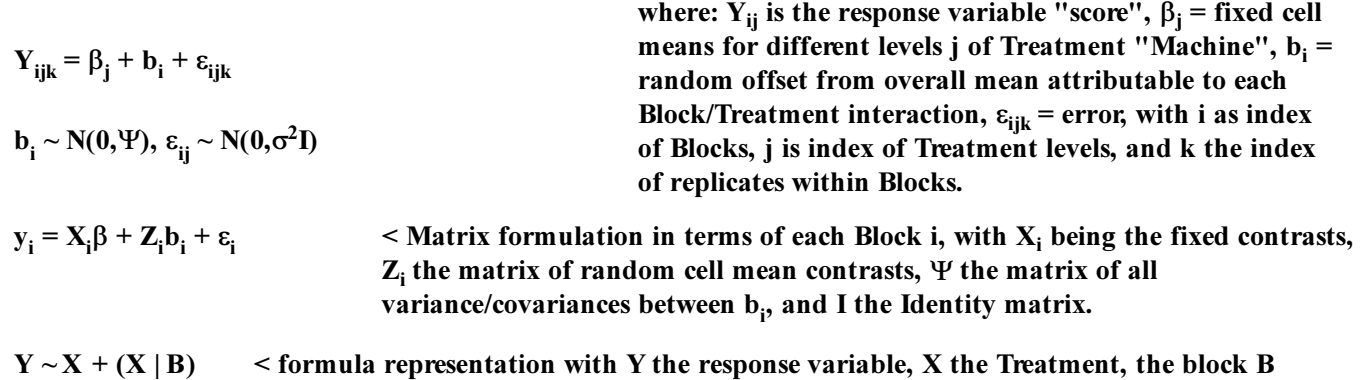

but also with random effect of X (analyzed with cell-mean constrasts for convenience).

 $score$  ~ Machine + (Machine | fWorker)

## Linear Mixed Model With General Interaction using lme() in R:

#MIXED MODEL RANDOM VARIANCE MATRIX ANY POSITIVE-DEFINITE: LMe3=lme(score~Machine,random=~Machine|fWorker,data=M) summary(LMe3) anova(LMe3) anova(LMe3,type="marginal") intervals(LMe3)

#COMPARISON OF MODELS:

anova(LMe1,LMe2) anova(LMe1,LMe3) anova(LMe2,LMe3)

#### LMM 021 **EXECUTE:** Randomized Block ANOVA with Replicates **FILMM** 021 **EXECUTE:** 5

#### > summary(LMe3)

```
Linear mixed-effects model fit by REML
       Data: M 
            AIC BIC logLik
        228.3112 247.6295 -104.1556
     Random effects:
       Formula: ~Machine - 1 | fWorker
       Structure: General positive-definite, Log-Cholesky
     parametrization
               StdDev Corr 
     MachineA 4.0792807 MachnA MachnB
     MachineB 8.6252908 0.803 
     MachineC 4.3894795 0.623 0.771 
     Residual 0.9615766 
     Fixed effects: score ~ Machine 
                   Value Std.Error DF t-value p-value
     (Intercept) 52.35556 1.680711 46 31.150834 0.0000
     MachineB 7.96667 2.420851 46 3.290854 0.0019
     MachineC 13.91667 1.540100 46 9.036211 0.0000
       Correlation: 
              (Intr) MachnB
     MachineB 0.463 
     MachineC -0.374 0.301
     Standardized Within-Group Residuals:
            Min Q1 Med Q3 Max
     -2.39354008 -0.51377575 0.02690829 0.47245472 2.53338699 
     Number of Observations: 54
     Number of Groups: 6 
> anova(LMe1)
           numDF denDF F-value p-value
(Intercept) 1 46 773.5703 <.0001
Machine 2 46 87.7982 <.0001
> anova(LMe2)
           numDF denDF F-value p-value
(Intercept) 1 36 773.5709 <.0001<br>Machine 2 10 20.5762 3e-04
              2 10 20.5762 3e-04
> anova(LMe3)
           numDF denDF F-value p-value
(Intercept) 1 46 2351.8063 <.0001
Machine 2 46 41.0038 <.0001
> anova(LMe1,LMe2)
    Model df AIC BIC logLik Test L.Ratio p-value
LMe1 1 5 296.8782 306.5373 -143.4391<br>LMe2 2 6 227.6876 239.2785 -107.8438
        LMe2 2 6 227.6876 239.2785 -107.8438 1 vs 2 71.19063 <.0001
> anova(LMe1,LMe3)
    Model df AIC BIC logLik Test L.Ratio p-value
LMe1 1 5 296.8782 306.5373 -143.4391
LMe3 2 10 228.3112 247.6295 -104.1556 1 vs 2 78.56698 <.0001
> anova(LMe2,LMe3)
    Model df AIC BIC logLik Test L.Ratio p-value
LMe2 1 6 227.6876 239.2785 -107.8438
LMe3 2 10 228.3112 247.6295 -104.1556 1 vs 2 7.37635 0.1173
```
 $\land$  Preference is seen for models LMe2 or LMe3 with interactions over LMe1 without interactions. Difference between Nested model of interactions LMe2 and General Model LMe3 is not significant, so model LMe2 with fewer estimated parameters (see df) and lower AIC is preferred.